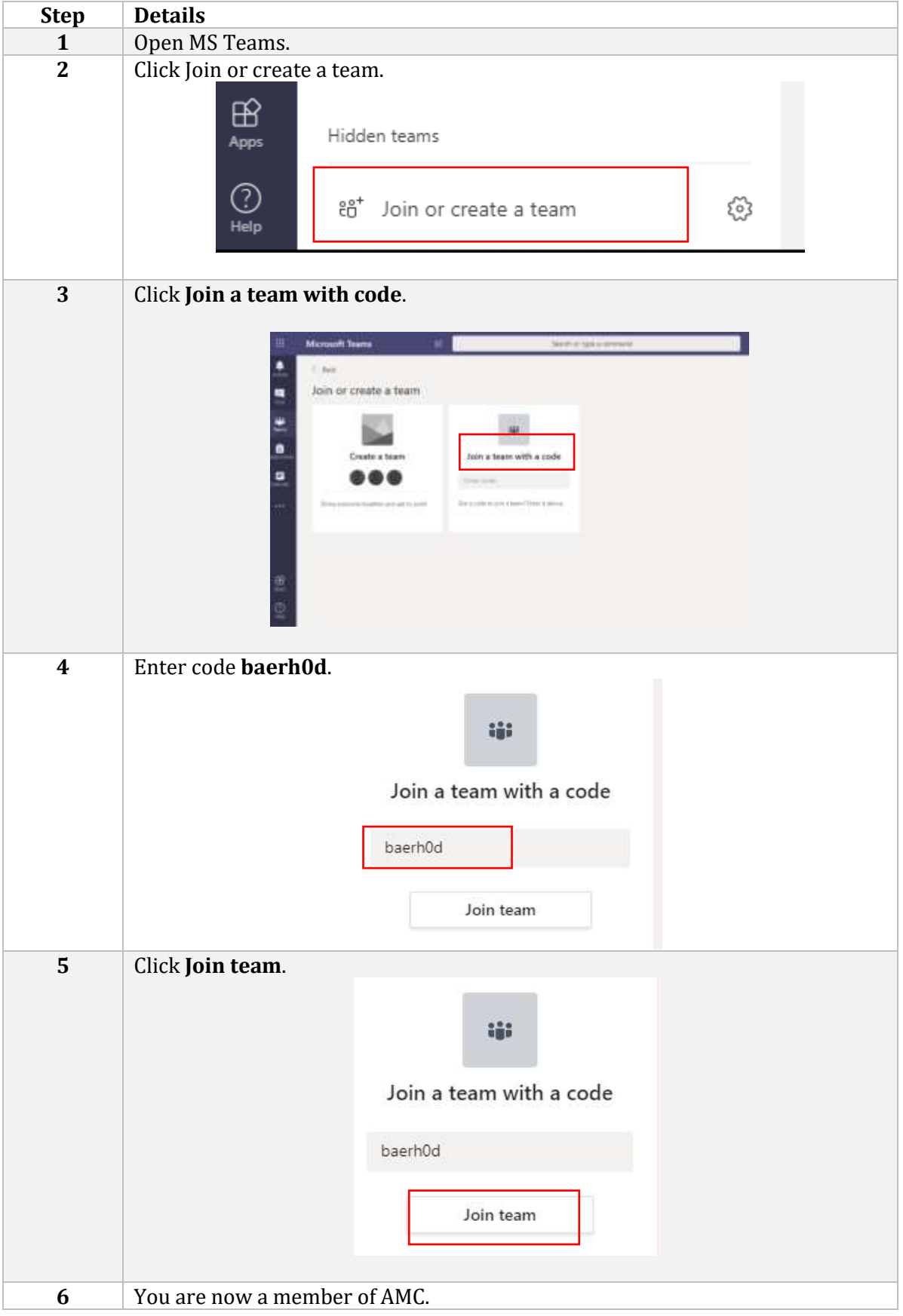

## **Quick Guide to Access Academic Management Centre (AMC) on MS Teams**